**Photoshop 2022 (Version 23.2)**

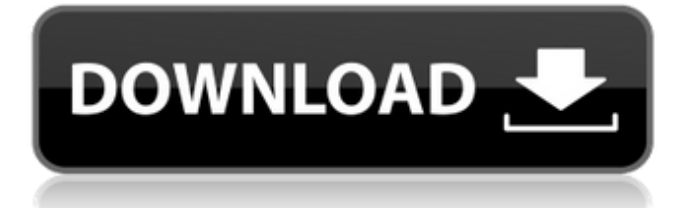

### **Photoshop 2022 (Version 23.2) Crack + With Registration Code Free Download For Windows**

The dark side of Photoshop is that it is a tremendous resource for digital crooks, digital terrorists and hackers, and others who want to abuse its endless capabilities. I don't advocate messing with any image unless you are 100 percent sure that you know what you are doing. However, knowing the basics and what to do if you encounter a problem on the way can save you a lot of headaches and time. ## Getting to Know Photoshop: A Beginner's Guide Photoshop's command line is straightforward and user-friendly, and is one of the reasons that people generally prefer it to competing image editing software. Using the command line is a good way to quickly and easily accomplish simple tasks. I'll use the word command a lot throughout this book because, as an analogy, Photoshop is like a super computer that takes images and enables you to change them and manipulate them in ways that are a little less accessible through other applications, like choosing brushes or converting images to JPGs. For example, a command enables you to convert an image to JPG directly, without having to go through extra steps such as saving an image as a JPEG. In addition, if you know how to use a command, you can apply image effects and styles without having to worry about saving, editing, or going through all the steps that are normally required. In this section, I give you some basic information about the programs and explain their key commands in a bit more detail. In the upcoming chapters of this book, I offer step-by-step instructions to get you started using Photoshop. Also, you can find a ton of great online tutorials that explain all of Photoshop's features and their commands in a lot more detail than I ever could in this book.

#### **Photoshop 2022 (Version 23.2) Download [Latest-2022]**

Original image taken by Pixabay user Lucioarelli This guide will give you a step by step process of creating images in Photoshop Elements. Photoshop Elements 2019 is available for both Mac and Windows computers. If you're just starting out, you may want to start with Adobe Photoshop instead. This article only covers Elements 11, which was the last major version released. For new users, you should check out our beginners Photoshop tutorial. How to start: To get started, you will first need to open Photoshop Elements and go to File > New. Click "Choose from your computer" and scroll down the list to the User interface theme you wish to use. Currently, the available themes are: Click the desired theme. You will need to scroll down and find the resolutions you wish to use. Click on the "Choose" button to the right of the resolution selection, then click "Open." To add an image, scroll down the list of resolutions. You should find the image you wish to use. Select it by clicking on it. Click "Open" to save the image to your hard drive. How to edit: How to edit an image in Photoshop Elements: Launch Photoshop Elements. Click File > New. Click "Choose from your computer" and scroll down to find the best resolution for the image

you wish to edit. Select the resolution and click "Open." Open the image you wish to edit. Click the image in the left-hand pane, scroll down to "Edit" on the right, then "Edit Image." If your image is not selected, highlight it and then click "Edit." You can now click the tabs on the top of the window to make changes. You can edit the color, size, or move the object. If you wish to edit the lighting, you can click "Lighting & Shadows" and select your desired lighting effects. You can also add basic filters to your image or create a new one. Scroll down until you find a filter you wish to use. To save the image, click "File" and "Save." Click the "Browse" tab to locate the image you wish to save. Click "Save" to save the image. Creating a New Image: How to create a new image: Launch Photoshop Elements. Click File > New > Create a new image. Select a resolution for your image. Scroll down to find the sizes and resolutions available. You should find the size you 388ed7b0c7

## **Photoshop 2022 (Version 23.2) Crack + With Keygen**

Heritability of quality of life in Alzheimer's disease. To evaluate the environmental, genetic, and shared environmental contributions to quality of life (QOL) in AD. Twenty-nine first-degree relatives of AD probands were evaluated with the AD Quality of Life Inventory, the 6-item Short Form Health Survey, and the Center for Epidemiological Studies Depression Scale. A number of domains of QOL and depression were significantly correlated with AD severity. QOL of the symptomatic (AD) relative, but not asymptomatic (non-AD) relatives, was significantly correlated with AD severity. Depression was significantly correlated with AD severity in the symptomatic relatives. A composite measure of current QOL was significantly correlated with AD severity in both the AD and non-AD relatives. Univariate analyses indicated that genetic factors were important in AD severity and depression but nonsignificant environmental factors. The familial aggregation of QOL is likely due to additive genetic, shared environmental, and nonshared environmental factors.// // Generated by class-dump 3.5 (64 bit) (Debug version compiled Oct 15 2018 10:31:50). // // class-dump is Copyright (C) 1997-1998, 2000-2001, 2004-2015 by Steve Nygard. // #import #import @class NSString; @interface VNKeyword : NSObject  $\{\}$  + (double)viewKey; - (id)attributeViewNodes; - (BOOL)describeWithString:(id)arg1; - (BOOL)setView:(id)arg1; - (id)initWithXMLFormat:(id)arg1; - (id)init; - (BOOL)hasViews; - (id)description; - (id)descriptionWithIndent:(id)arg1; - (id)viewAtPoint:(struct CGPoint)arg1; - (id)showHelp; - (struct CGSize)size; - (void)setEnabled:(BOOL)arg1; - (BOOL)isEnabled; - (void)setTranslation:(struct CGPoint)arg1; - (void)setMargins:(

## **What's New In?**

Pancreatic exocrine insufficiency in patients after distal pancreatectomy: an underestimated complication. Pancreatic exocrine insufficiency (PEI) is a common complication of distal pancreatectomy (DP). To evaluate the impact of PEI in the outcome after DP. Twenty-seven patients who underwent DP due to benign pancreatic neoplasms from 2009 to 2014 were included. Pancreatic exocrine function was studied with a pancreatic function test. Patients were divided into two groups: Group I included patients without PEI, and Group II included those with PEI. Pancreatic exocrine function was performed 4-10 months after surgery. HbA1c was measured at 6 months. The following variables were analysed: body mass index (BMI), insulin-dependence, comorbidity, operative time, blood loss, complications, and hospital stay. The following variables were analysed: BMI, time in hospital after surgery, blood loss, complications, and hospital stay. Mean age was 54 years, and 67% were women. Mean time in the hospital was 8 days, and mean hospital stay was 7 days. Twenty-five patients (93%) had normal blood glucose levels. Six patients (23%) had impaired glucose tolerance. Fourteen patients (52%) had PEI. These patients were older than patients without PEI (67 years vs. 44 years,  $P = 0.006$ ). There were no significant

differences in any other variables between the two groups. Fifteen patients had normal HbA1c levels 6 months after surgery. Twenty-two patients were euglycaemic during the follow-up. At the time of the last follow-up, seven patients (30%) were insulin-dependent, and mean HbA1c was 4.6%, 5.7% for Group I and Group II, respectively (P = 0.13). Long-term follow-up is needed to assess the impact of PEI. PEI is common after DP and has an impact on the quality of life of patients.Q: Changing focus of the first form on the stack panel when last of the stack panel is focused I've got a stackpanel that has various forms. I have 10 of these and each form has its own buttons and other controls. The problem I'm running into is that when any of the forms is focused, only one at a time can be focused. Is it possible to programmatically

# **System Requirements:**

Supported OS: Microsoft Windows® XP, Vista, 7, 8, and 10; Mac OS X v10.7 and higher; Linux 64-bit v2.6.0 and higher Additional Notes: EmuYuzu is available through Steam and GOG. Console: Xbox One; PlayStation® 4 CPU: Intel i3-3100 @ 2.30 GHz or AMD Phenom II X2 8450 @ 3.40 GHz GPU: NVIDIA GeForce GTX 970 or AMD Radeon R9 290 or higher; Dual-GPU configurations

[https://helpmefinancials.com/adobe-photoshop-hacked-activation-code-with-keygen-free](https://helpmefinancials.com/adobe-photoshop-hacked-activation-code-with-keygen-free-download-win-mac/)[download-win-mac/](https://helpmefinancials.com/adobe-photoshop-hacked-activation-code-with-keygen-free-download-win-mac/) <http://archlooks.com/photoshop-cc-2014-patch-full-version-keygen-free-april-2022/> [https://bazatlumaczy.pl/adobe-photoshop-2021-version-22-4-2-license-code-keygen-for-pc](https://bazatlumaczy.pl/adobe-photoshop-2021-version-22-4-2-license-code-keygen-for-pc-april-2022/)[april-2022/](https://bazatlumaczy.pl/adobe-photoshop-2021-version-22-4-2-license-code-keygen-for-pc-april-2022/) <https://sehatmudaalami65.com/adobe-photoshop-2022-version-23-2022-latest/> [https://chickenrecipeseasy.top/2022/07/05/adobe-photoshop-cc-product-key-and-xforce-keygen](https://chickenrecipeseasy.top/2022/07/05/adobe-photoshop-cc-product-key-and-xforce-keygen-with-registration-code-free-download-mac-win/)[with-registration-code-free-download-mac-win/](https://chickenrecipeseasy.top/2022/07/05/adobe-photoshop-cc-product-key-and-xforce-keygen-with-registration-code-free-download-mac-win/) <https://thebakersavenue.com/adobe-photoshop-2021-version-22-hacked-win-mac-march-2022/> <https://ideaboz.com/2022/07/05/photoshop-2022-activation-code-free-win-mac-latest-2022/> <https://apts.org/sites/apts.org/files/webform/uritzave787.pdf> [https://drogueriaconfia.com/wp-content/uploads/2022/07/Adobe\\_Photoshop\\_2021\\_Version\\_2242\\_](https://drogueriaconfia.com/wp-content/uploads/2022/07/Adobe_Photoshop_2021_Version_2242_With_License_Key__Download.pdf) With License Key Download.pdf <https://www.mbca.org/sites/default/files/webform/ardifylo290.pdf> [https://yahwehslove.org/wp-content/uploads/2022/07/Adobe\\_Photoshop\\_CC\\_2019.pdf](https://yahwehslove.org/wp-content/uploads/2022/07/Adobe_Photoshop_CC_2019.pdf) <https://fbcyicn.ca/system/files/webform/neleezid990.pdf> <https://myana.org/sites/default/files/webform/sangwy419.pdf> [https://shanajames.com/wp-content/uploads/2022/07/Photoshop\\_2021\\_Version\\_2210\\_keygen\\_only](https://shanajames.com/wp-content/uploads/2022/07/Photoshop_2021_Version_2210_keygen_only__License_Key_Full_Download_2022.pdf) License Key Full Download 2022.pdf <https://4j90.com/photoshop-cc-2019-version-20-crack-exe-file-full-version-for-pc/> [https://hestur.se/upload/files/2022/07/7XpgHROP8I8N6HIN32cw\\_05\\_90bb182aa8bbd90ba77ddc82](https://hestur.se/upload/files/2022/07/7XpgHROP8I8N6HIN32cw_05_90bb182aa8bbd90ba77ddc828917fa83_file.pdf) [8917fa83\\_file.pdf](https://hestur.se/upload/files/2022/07/7XpgHROP8I8N6HIN32cw_05_90bb182aa8bbd90ba77ddc828917fa83_file.pdf) [https://telebook.app/upload/files/2022/07/icDKVKLFjaDMt4joOgAD\\_05\\_90bb182aa8bbd90ba77ddc](https://telebook.app/upload/files/2022/07/icDKVKLFjaDMt4joOgAD_05_90bb182aa8bbd90ba77ddc828917fa83_file.pdf) [828917fa83\\_file.pdf](https://telebook.app/upload/files/2022/07/icDKVKLFjaDMt4joOgAD_05_90bb182aa8bbd90ba77ddc828917fa83_file.pdf) <https://www.reperiohumancapital.com/system/files/webform/erreedy208.pdf> <https://galerie.su/adobe-photoshop-2022-version-23-0-2-install-crack-mac-win-latest/> [https://www.yunusbasar.com/wp-content/uploads/2022/07/Adobe\\_Photoshop\\_2022\\_Version\\_231\\_S](https://www.yunusbasar.com/wp-content/uploads/2022/07/Adobe_Photoshop_2022_Version_231_Serial_Number___Updated_2022.pdf) erial Number Updated 2022.pdf <https://trello.com/c/BWXtfRu7/50-adobe-photoshop-2022-version-232-serial-key-with-license-code> [https://scamfie.com/adobe-photoshop-cs6-serial-number-and-product-key-crack-license](https://scamfie.com/adobe-photoshop-cs6-serial-number-and-product-key-crack-license-keygen-2022-3/)[keygen-2022-3/](https://scamfie.com/adobe-photoshop-cs6-serial-number-and-product-key-crack-license-keygen-2022-3/) [https://www.villageofbronxville.com/sites/g/files/vyhlif336/f/file/file/chap\\_216\\_peddling\\_and\\_soliciti](https://www.villageofbronxville.com/sites/g/files/vyhlif336/f/file/file/chap_216_peddling_and_soliciting.pdf) [ng.pdf](https://www.villageofbronxville.com/sites/g/files/vyhlif336/f/file/file/chap_216_peddling_and_soliciting.pdf)

<http://findmallorca.com/photoshop-2021-version-22-5-free/> [https://cobeco.be/wp-content/uploads/2022/07/Photoshop\\_2021\\_Version\\_2231.pdf](https://cobeco.be/wp-content/uploads/2022/07/Photoshop_2021_Version_2231.pdf) <https://2z31.com/photoshop-cc-registration-code-mac-win/> <https://trello.com/c/9HBgyzD2/66-photoshop-2021-version-224-free-pc-windows> [https://aapanobadi.com/2022/07/05/photoshop-cc-2018-version-19-serial-number-and-product](https://aapanobadi.com/2022/07/05/photoshop-cc-2018-version-19-serial-number-and-product-key-crack-for-pc/)[key-crack-for-pc/](https://aapanobadi.com/2022/07/05/photoshop-cc-2018-version-19-serial-number-and-product-key-crack-for-pc/) <https://levitra-gg.com/?p=17087> [https://mykingdomtoken.com/upload/files/2022/07/hnkYbDV5e5Vovnt2PUfZ\\_05\\_90bb182aa8bbd9](https://mykingdomtoken.com/upload/files/2022/07/hnkYbDV5e5Vovnt2PUfZ_05_90bb182aa8bbd90ba77ddc828917fa83_file.pdf) [0ba77ddc828917fa83\\_file.pdf](https://mykingdomtoken.com/upload/files/2022/07/hnkYbDV5e5Vovnt2PUfZ_05_90bb182aa8bbd90ba77ddc828917fa83_file.pdf)